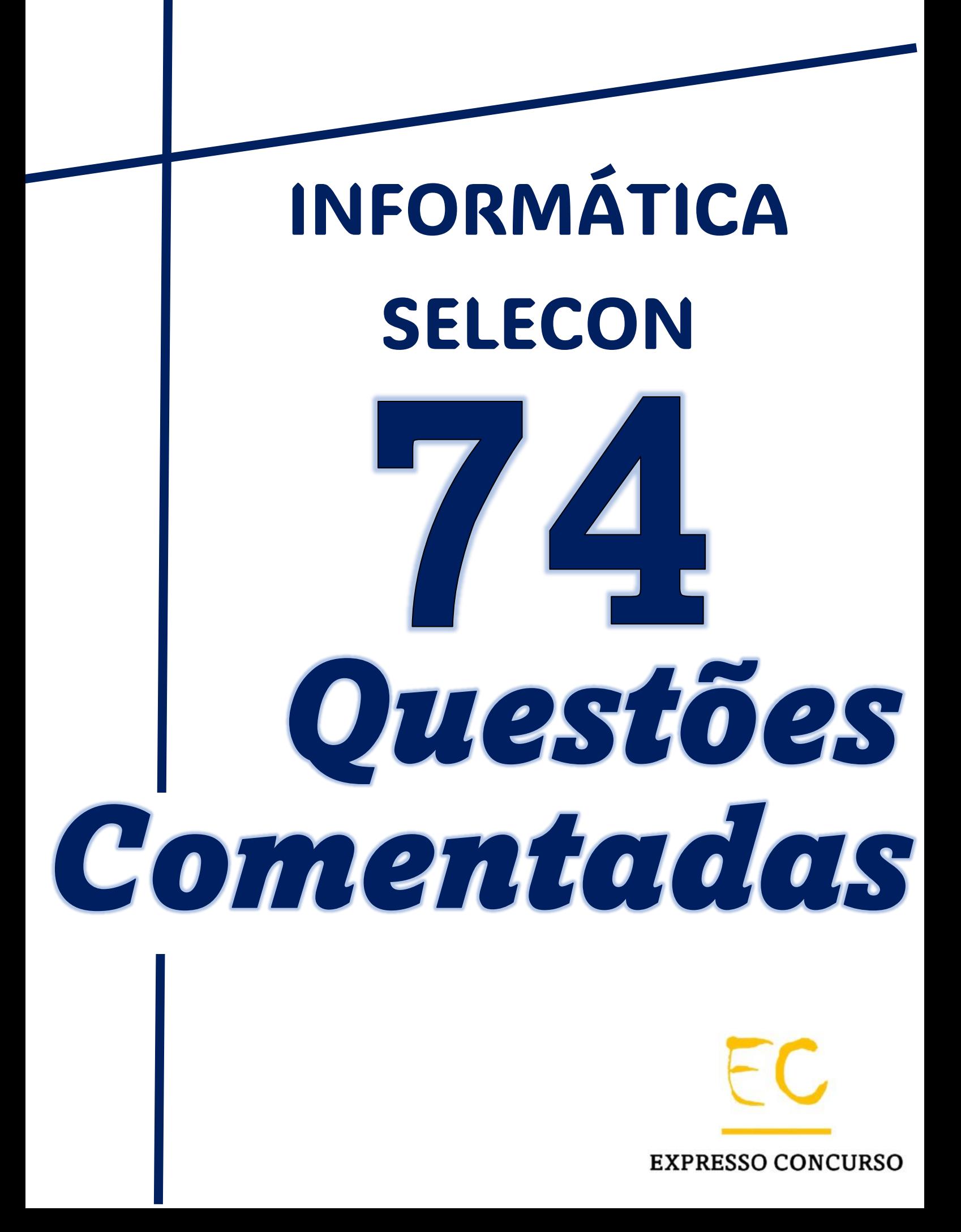

## INFORMÁTICA SELECON

**ÍNDICE:**

**EXERCÍCIOS COM COMENTÁRIOS..........................PÁG 01 a 61**

**EXERCÍCIOS SEM COMENTÁRIOS...........................PÁG 62 a 95**

**EXPRESSO CONCURSO** 

Autor: Expresso Concurso

01. No que diz respeito às planilhas eletrônicas, o Excel do pacote MS Office 2019 BR é um dos aplicativos mais utilizados. Neste contexto, observe a planilha abaixo, criada nesse software:

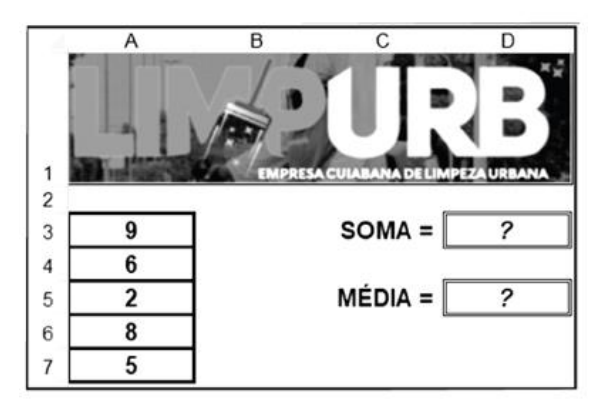

- I. Em D3 foi inserida a expressão =SOMA(A3;A7).
- II. Em D5 foi inserida a expressão =MÉDIA(A3:A7).

Nessas condições, os valores mostrados em D3 e em D5 são, respectivamente:

- a) 14 e 6
- b) 14 e 7
- c) 30 e 6
- d) 30 e 7

Comentário: Gabarito letra A Pessoal, os valores mostrados em D3 e em D5 são, respectivamente: 14 e 6, veja:  $JX$  $\overline{B}$  $\mathsf{C}$ D Ė A 1  $\overline{c}$  $\overline{3}$ 9  $SOMA =$ 14 4 6  $MÉDIA =$ 5 2 6 6 8 7 5  $\circ$ Ao utilizar a expressão **=SOMA(A3;A7)** em D3, a função **Soma,** como o próprio nome sugere, irá SOMAR os valores contidos em **A3 e A7**, ou seja, irá somar os valores 9 + 5 = **14.**

Por outro lado, em D5, ao utilizar a expressão **=MÉDIA(A3:A7),** a função **Média** irá retornar a média aritmética simples do conjunto de **A3** até **A7**. Com isso, o resultado será **6.**

20. Por suas características e funções, além do IP, três protocolos que operam na camada internet/rede da arquitetura TCP/IP são:

- a) ICMP, ARP E RARP
- b) ARP, FTP e HTTPS
- c) SLIP, ICMP e FTP
- d) RARP, HTTPS e SLIP

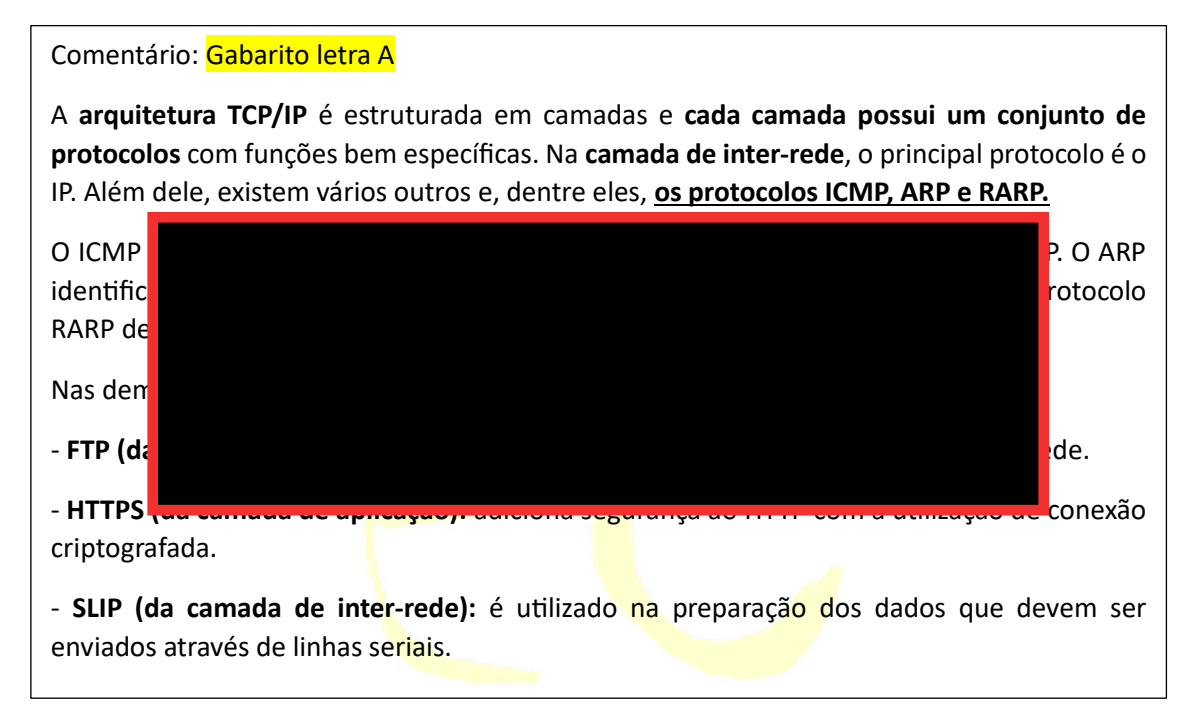

21. Endereços IP de classe A, B e C são identificados por um número no primeiro octeto, enquadrado numa determinada faixa. Considerando que, na classe A, esse número está na faixa que vai de 0 a 127, as faixas para as classes B e C são respectivamente:

- a) de 128 até 159 e de 160 até 223
- b) de 128 até 159 e de 160 até 255
- c) de128 até 191 e de 192 até223
- d) de 128 até 191 e de 192 até 255

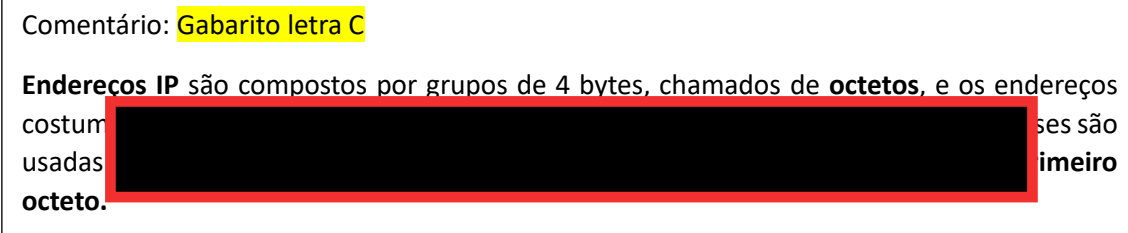

## Instagram: @expresso\_concurso

28. A figura a seguir ilustra uma placa-mãe de microcomputadores Intel.

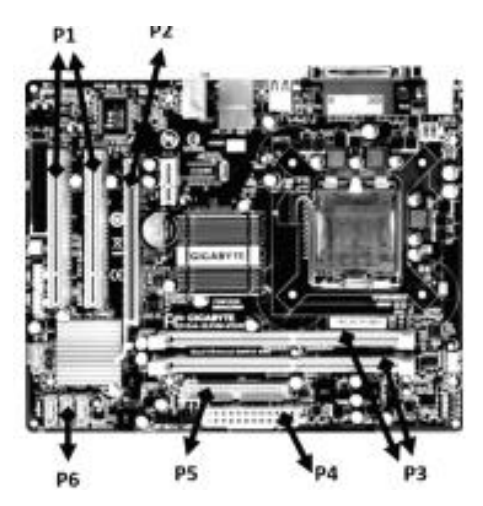

Verifica-se que os pontos identificados como P3 e P6 correspondem, respectivamente, aos seguintes componentes:

- a) barramento PCI e controladora IDE
- b) barramento PCI e controladora SATA
- c) slot de memória DDR e controladora IDE
- d) slot de memória DDR e controladora SATA

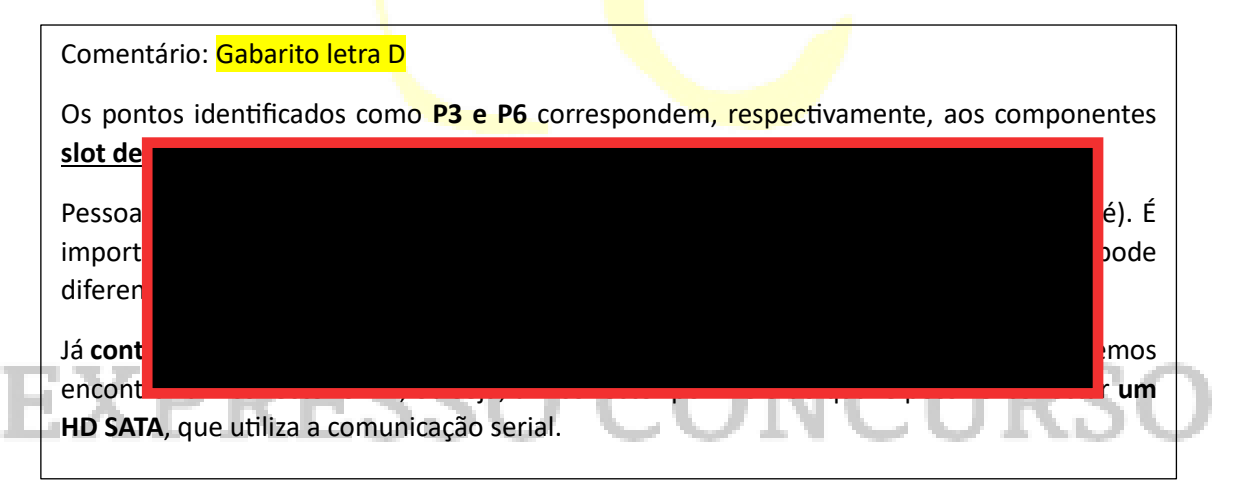

29. A figura a seguir mostra um conjunto de conectores que existem em placas-mãe de microcomputadores da linha Intel.

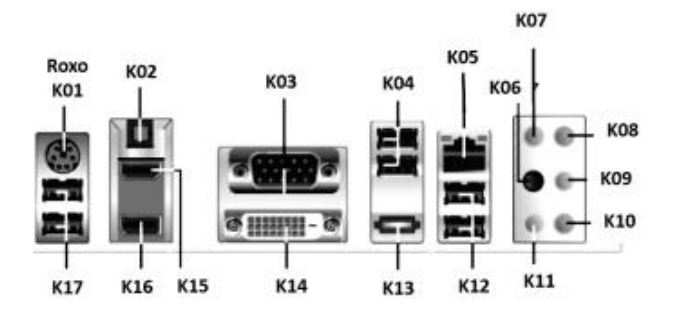

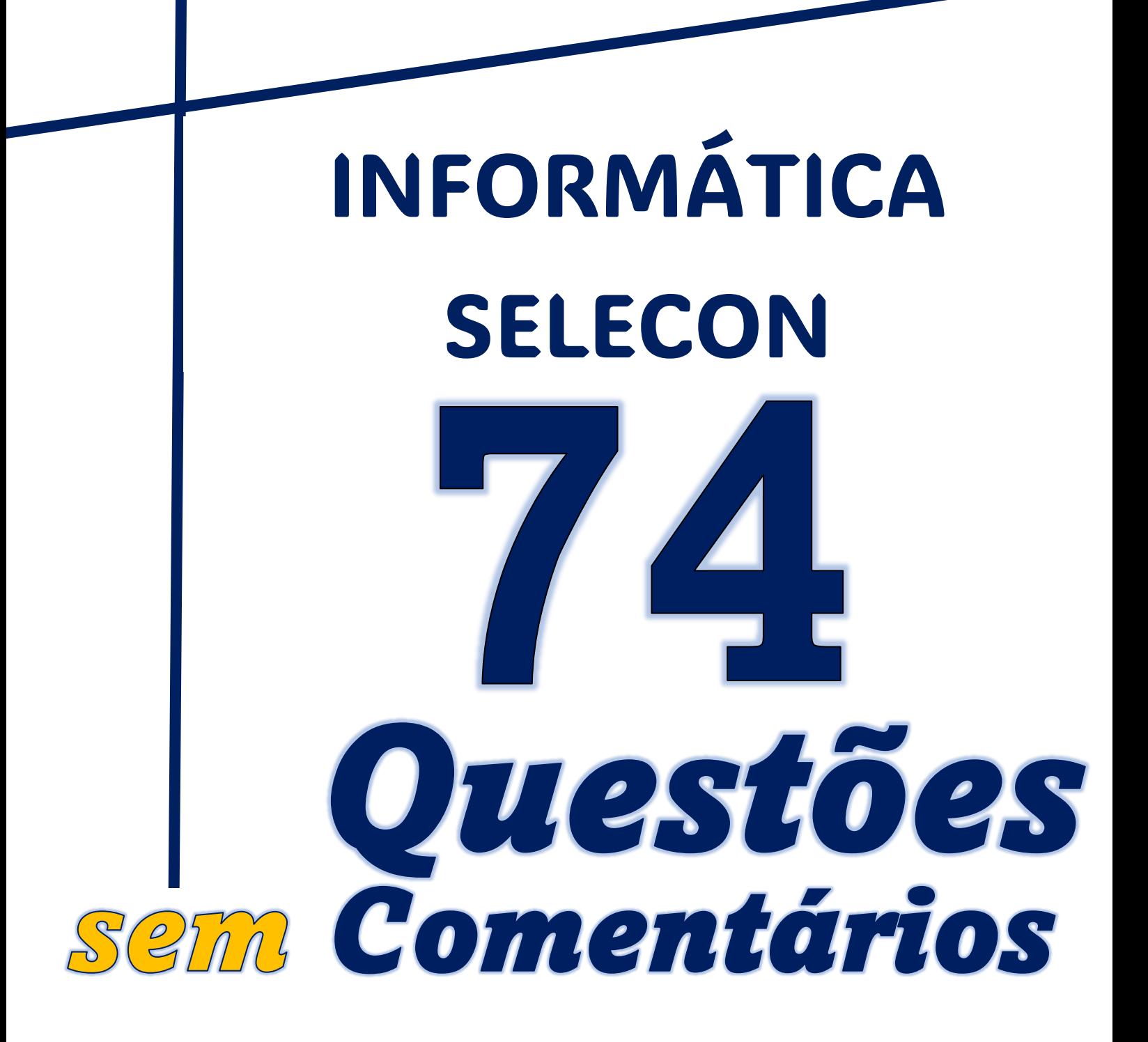

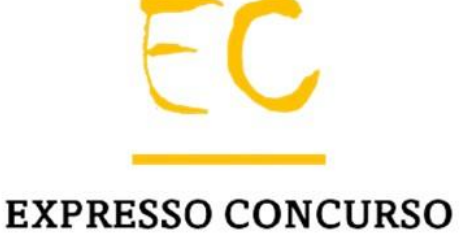

01. No que diz respeito às planilhas eletrônicas, o Excel do pacote MS Office 2019 BR é um dos aplicativos mais utilizados. Neste contexto, observe a planilha abaixo, criada nesse software:

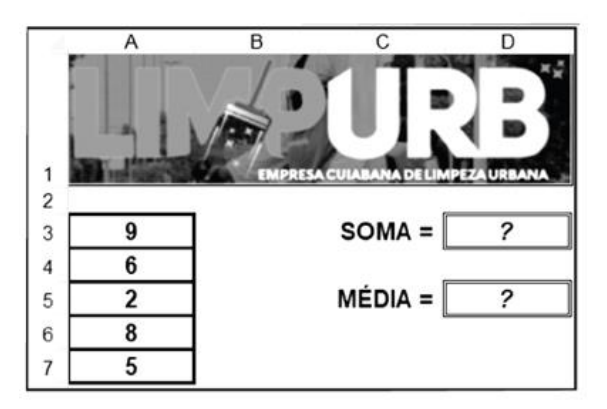

- I. Em D3 foi inserida a expressão =SOMA(A3;A7).
- II. Em D5 foi inserida a expressão =MÉDIA(A3:A7).

Nessas condições, os valores mostrados em D3 e em D5 são, respectivamente:

- a) 14 e 6
- b) 14 e 7
- c) 30 e 6
- d) 30 e 7

02. Atualmente um dos aplicativos mais utilizados no uso de microcomputadores e notebooks é um editor de textos, como o Word do pacote MS Office 2019 BR. No uso dos recursos desse editor, um ícone é acionado, por meio do ponteiro do mouse, para salvar um texto digitado, na forma de um arquivo, normalmente em formato DOCX. Esse ícone é o:

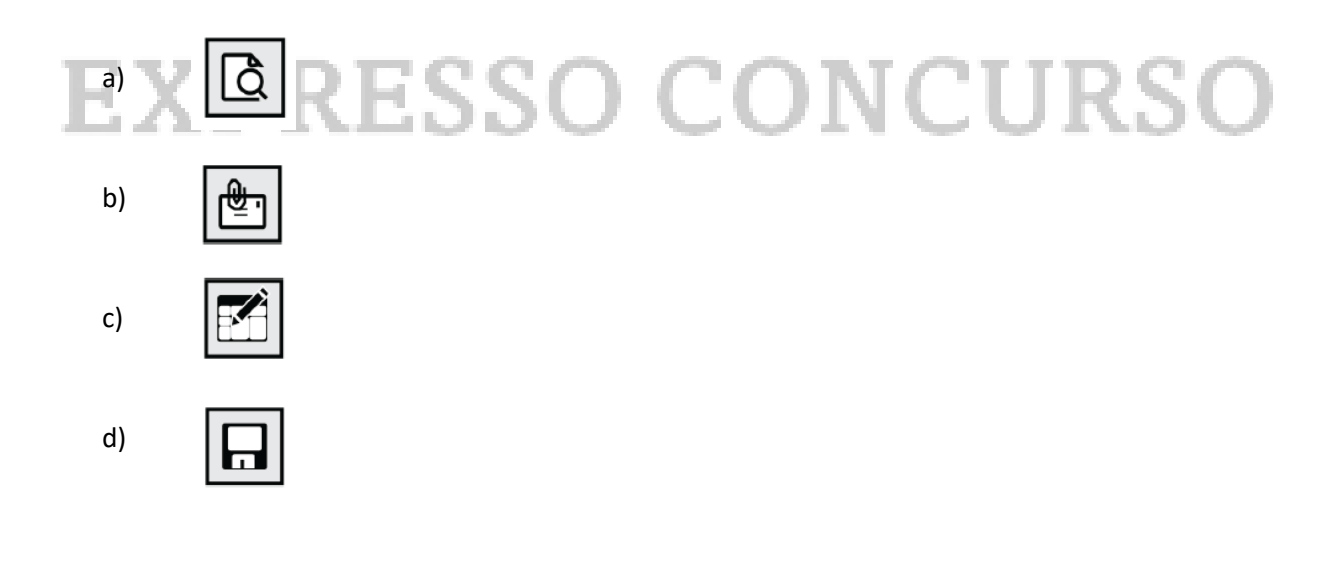

Instagram: @expresso\_concurso

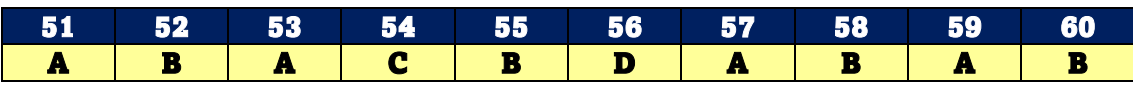

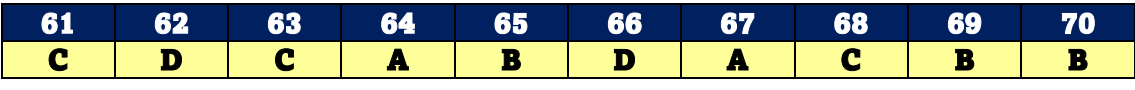

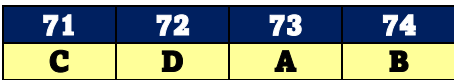

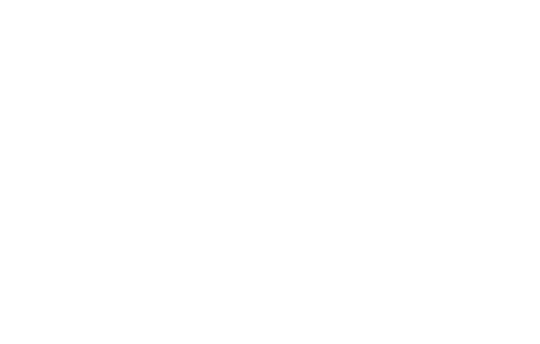

## **EXPRESSO CONCURSO**